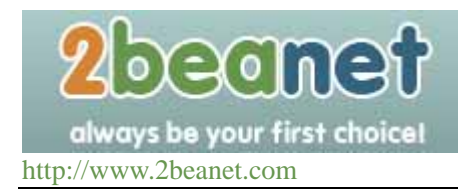

 $\overline{\mathbf{C}}$ 

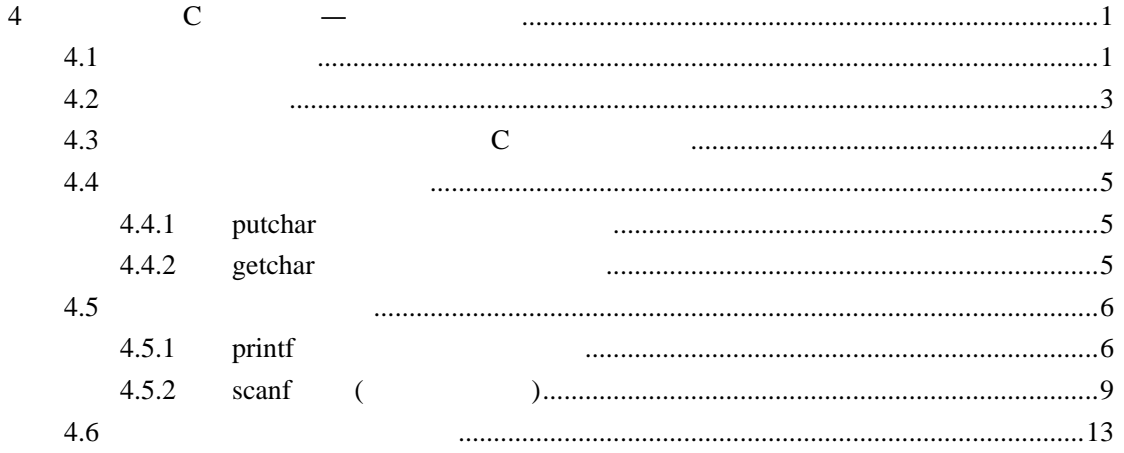

 $\overline{C}$  $\overline{\mathbf{4}}$ 

 $4.1$ 

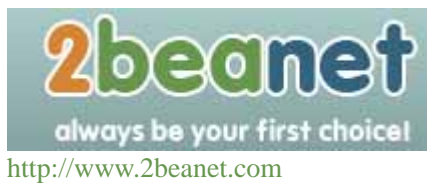

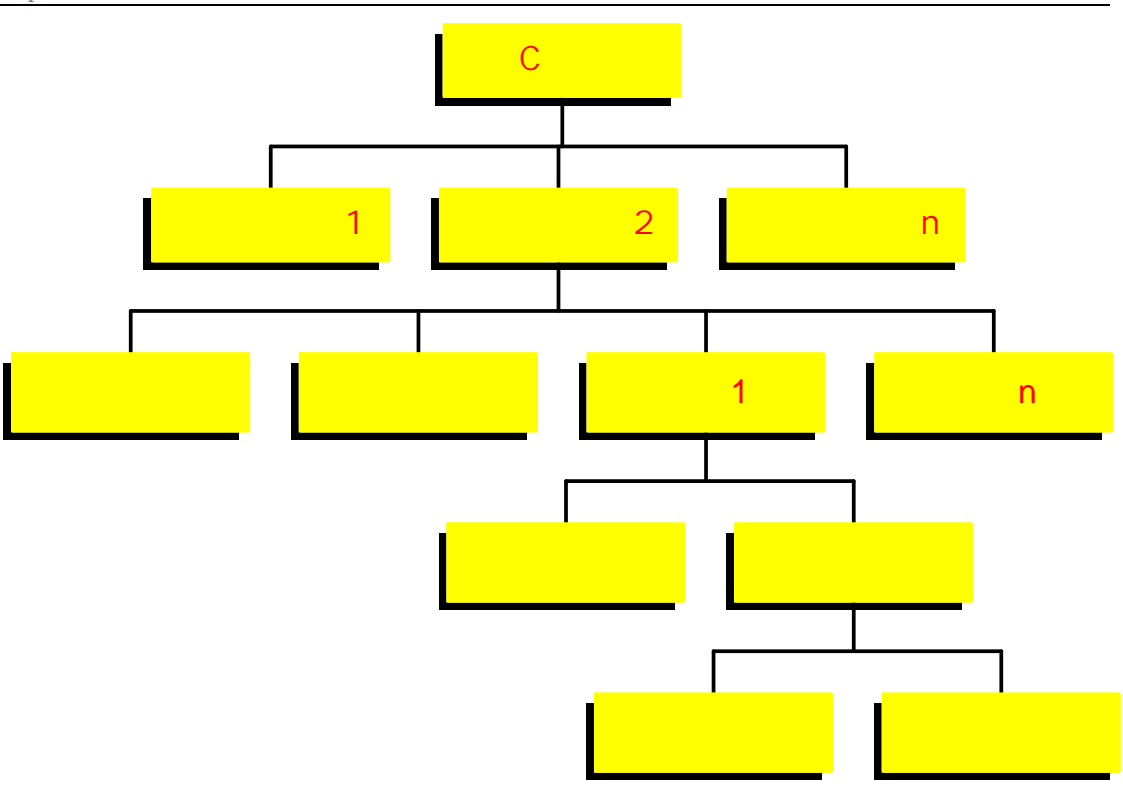

- C and  $\overline{C}$  and  $\overline{C}$  and  $\overline{C}$
- $1)$
- $\overline{2}$
- 3) 控制语句
- 4)
- 5) 空语句
- 1.  $\frac{u}{a}$   $\frac{u}{a}$

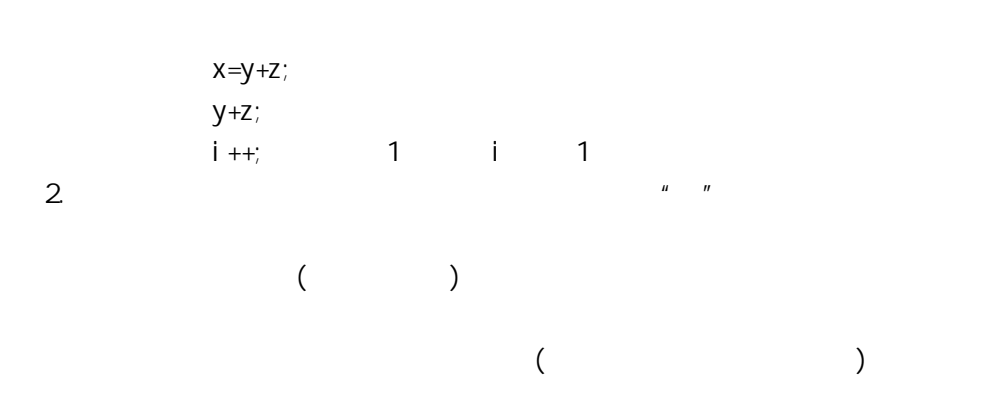

printf("C Program");

 $3.$ 

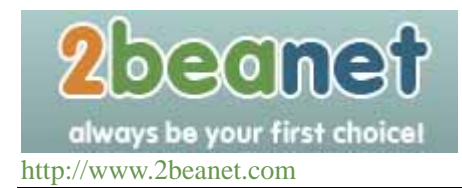

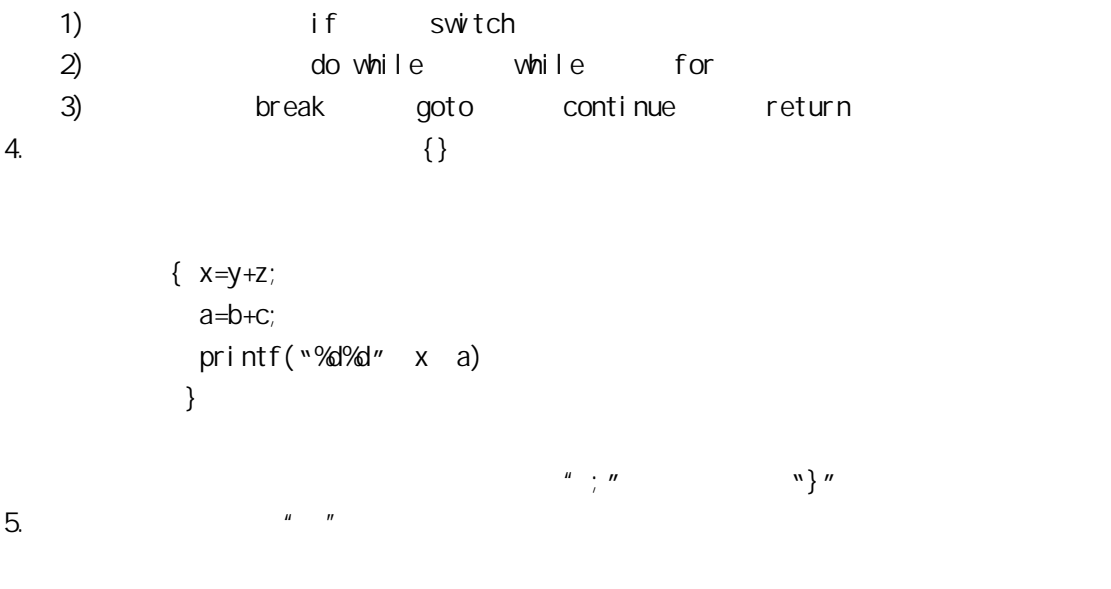

```
while(getchar()!='\n')
 ;
```
## **4.2** 赋值语句

 $=$   $\frac{1}{2}$ ; 1.  $A = m$  $=\begin{pmatrix} & & & \\ & & \end{pmatrix}$ ;  $=$   $=$   $=$   $=$   $\therefore$ 

#### $a=b=c=d=e=5;$

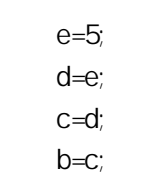

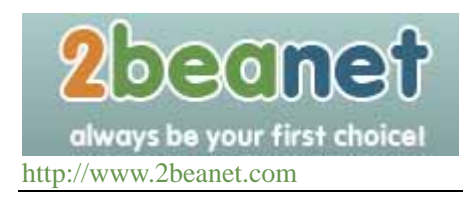

a=b;

 $2 \,$ 

int  $a=5$ , b, c;

 $3.$ 

int  $a=b=c=5$ 

int  $a=5$ ,  $b=5$ ,  $c=5$ ;

 $4.$ 

if( $(x=y+5) > 0$ ) z=x;  $x=y+5$  0  $z=x$ i  $f((x=y+5;)>0)$  z=x;

 $x = y + 5;$ 

## **4.3** 数据输入输出的概念及在 **C** 语言中的实现

 $1)$  $2)$  $3)$  $4)$ #i ncl ude

" stdio.h"

#i ncl ude< stdi o.  $h >$ #include "stdio.h"

stdio standard input &outupt 5) printf scanf #i ncl ude< stdi o.  $h >$ 

 $\mu = \frac{1}{2}$ 

#include "stdio.h"

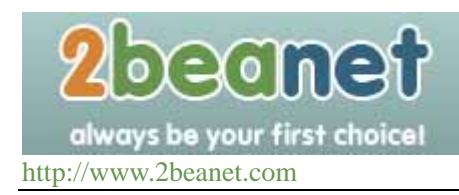

## **4.4** 字符数据的输入输出

## **4.4.1** putchar

putchar

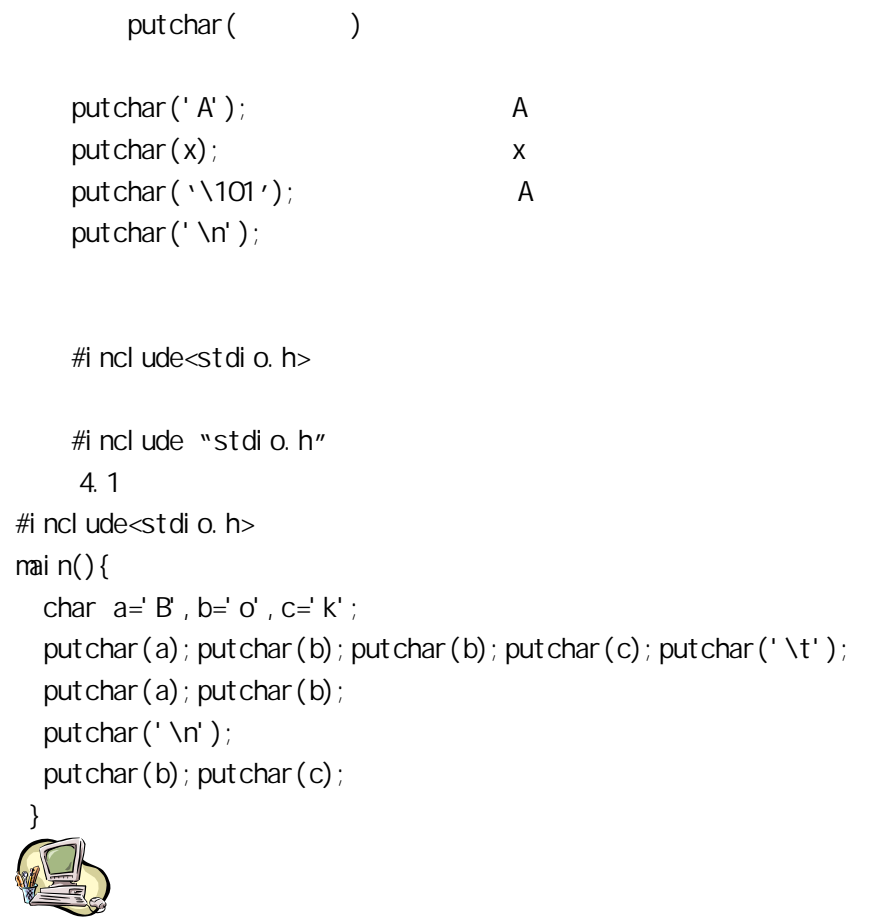

## **4.4.2 getchar**

```
getchar
           getchar(); 
           char c; 
           c=getchar(); 
      【例 4.2】输入单个字符。 
#include<stdio.h> 
void main(){
```
beanet always be your first choice! http://www.2beanet.com

 char c; printf("input a character\n"); c=getchar(); putchar(c);

# }

get char

1) getchar

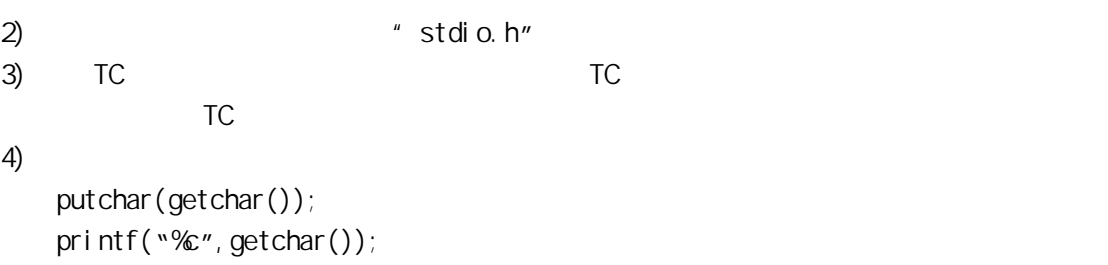

# **4.5** 格式输入与输出

# **4.5.1 printf**

printf f <sup>w</sup> "(format) 1. printf printf with a state  $\mathbb{R}^n$  and  $\mathbb{R}^n$  with  $\mathbb{R}^n$ printf stdio.h

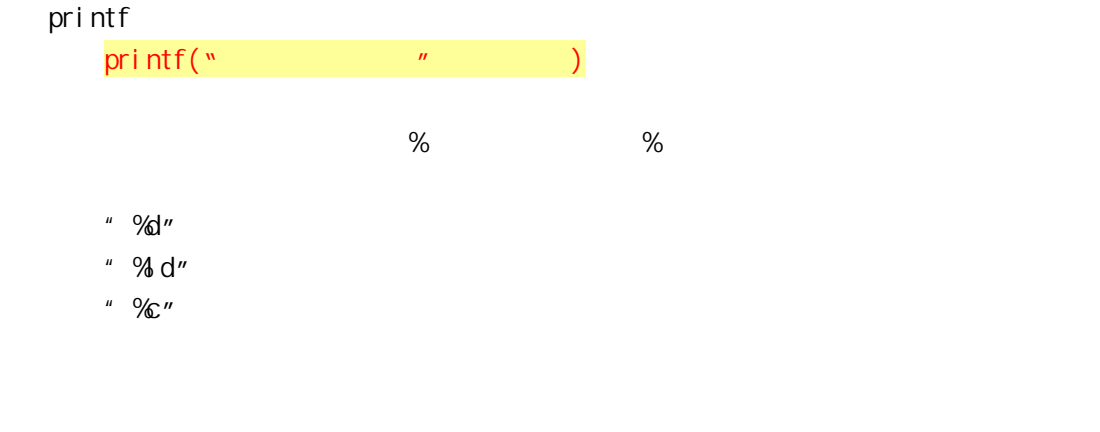

【例 4.3】 main()

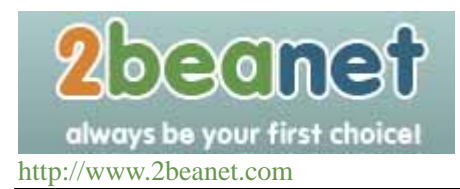

### { int a=88,b=89; printf("%d %d\n",a,b); printf("%d,%d\n",a,b); printf("%c, % $\ln$ ", a, b); printf(" $a=$ %d,  $b=$ %d",  $a, b$ );

# }

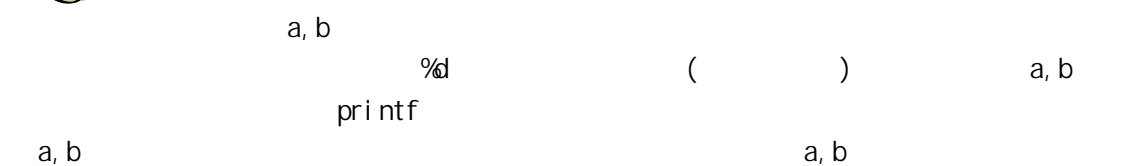

2. 格式字符串

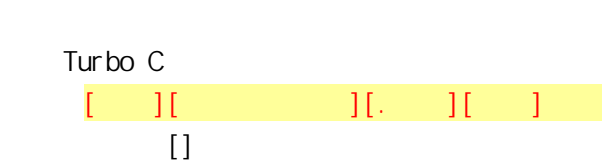

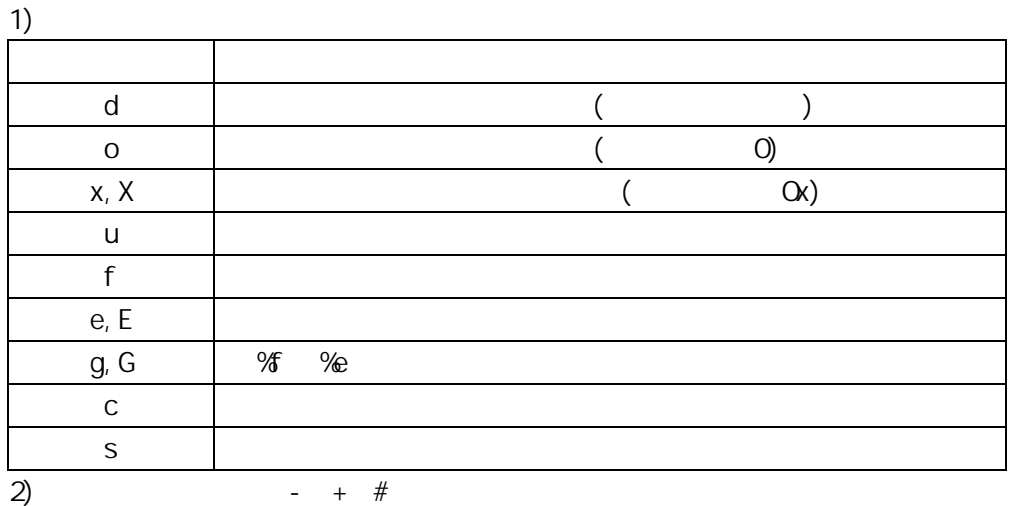

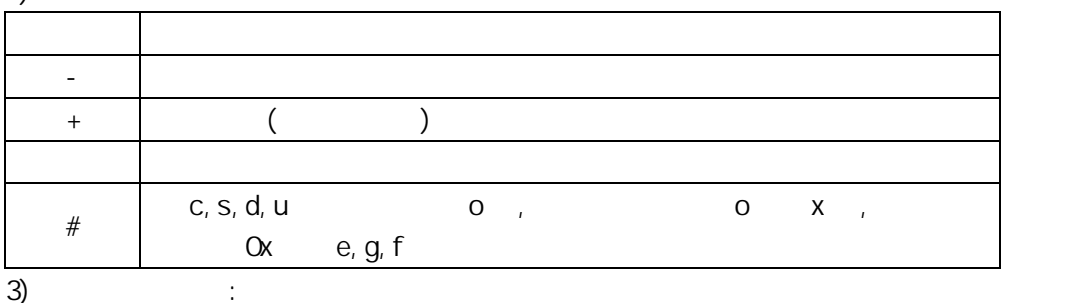

 $\overline{O}$ 

4)  $\cdots$   $\cdots$ 

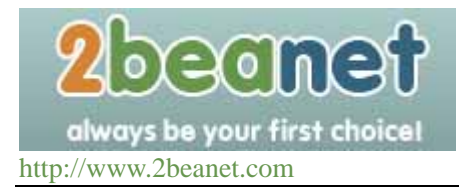

```
5. : h,l h 1【例 4.4】 
main() 
{ 
  int a=15; 
  float b=123.1234567; 
  double c=12345678.1234567; 
 char d='p';
  printf("a=%d,%5d,%o,%x\n",a,a,a,a); 
 printf("b=%f,%lf,%5.4lf,%e\n",b,b,b,b);
 printf("c=%lf,%f,%8.4lf\n",c,c,c);
 printf("d=%c, %Rc\n", d, d);
 } 
a a \sqrt{35d} "
15 b \sqrt{3} \sqrt{6} \sqrt{7}"%lf" "f" "Y&Alf" 5, "%5.4lf"
4 5 4\sqrt{8} 4lf " 4 0 \sqrt{4} 4 \sqrt{4}符量 d,其中"%8c "指定输出宽度为 8 故在输出字符 p 之前补加 7 个空格。 
  printf and \mathbf{Q}\BoxTurbo C \Box【例 4.5】 
 main(){
 int i=8;
  printf("%d\n%d\n%d\n%d\n%d\n%d\n",++i,--i,i++,i--,-i++,-i--);
} 
   【例 4.6】 
 main()\{int i=8;
 printf("%\Delta\n", ++i);
  printf("%d\n",--i); 
 printf("%d\ln", i ++);
  printf("%d\n",i--); 
 printf("%\Delta\n", -i ++);
  printf("%d\n",-i--); 
}
```
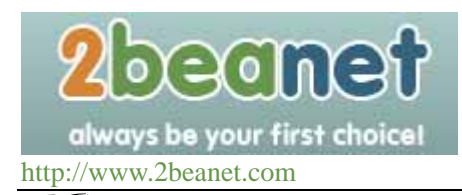

## printf printf  $\mathsf{pri}\ \mathsf{ntf}$  $N-i--''$   $-8$ , i 1 7  $"-i++"$  -7, i 1 8,  $"i--"$  8, i 1 7 \* i ++" 7 i 1 8 \* --i " i 1  $7$   $"++i"$  i 1 8

## **4.5.2 scanf** (

scanf and a set all a set all a set all a set all a set all a set all a set all a set all a set all a set all a

#### 1. scanf

scanf scanf scanf scanf scanf scanf scanf scanf scanf scanf studio.h" printf and  $\sim$ scanf stdio.h scanf

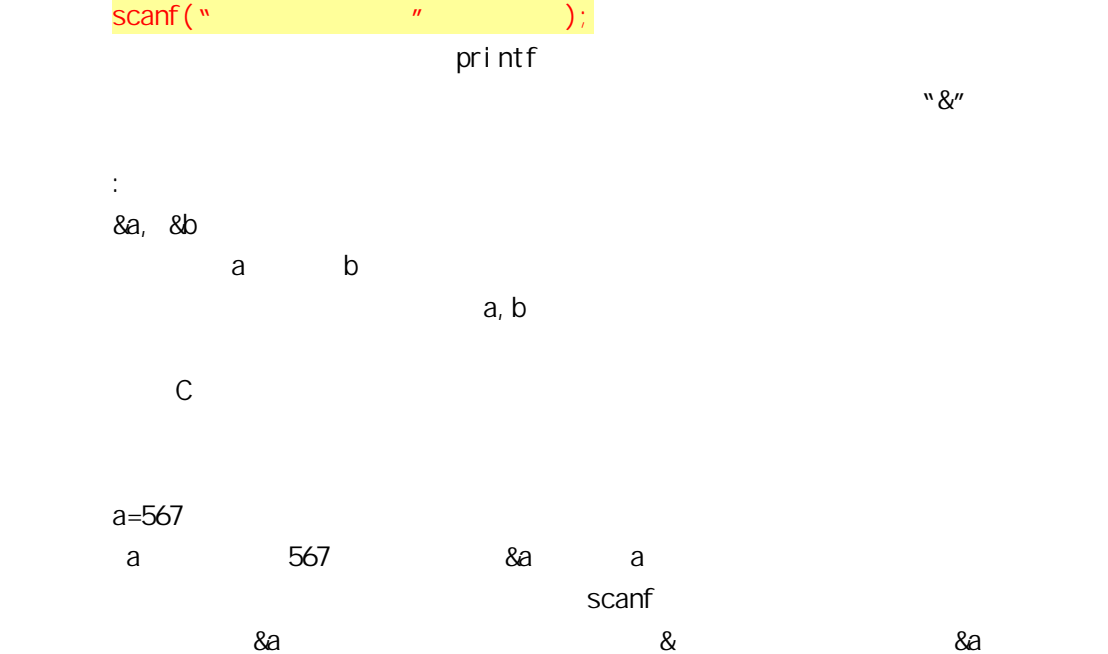

【例 4.7】 main( $)$ { int  $a, b, c;$ printf("input  $a, b, c \n\cdot n$ "); scanf("%d%d%d",&a,&b,&c);

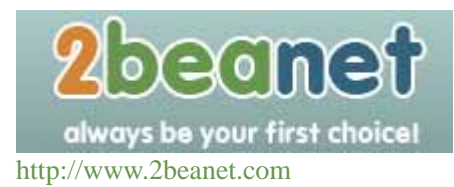

printf("a=%d, b=%d, c=%d", a, b, c);

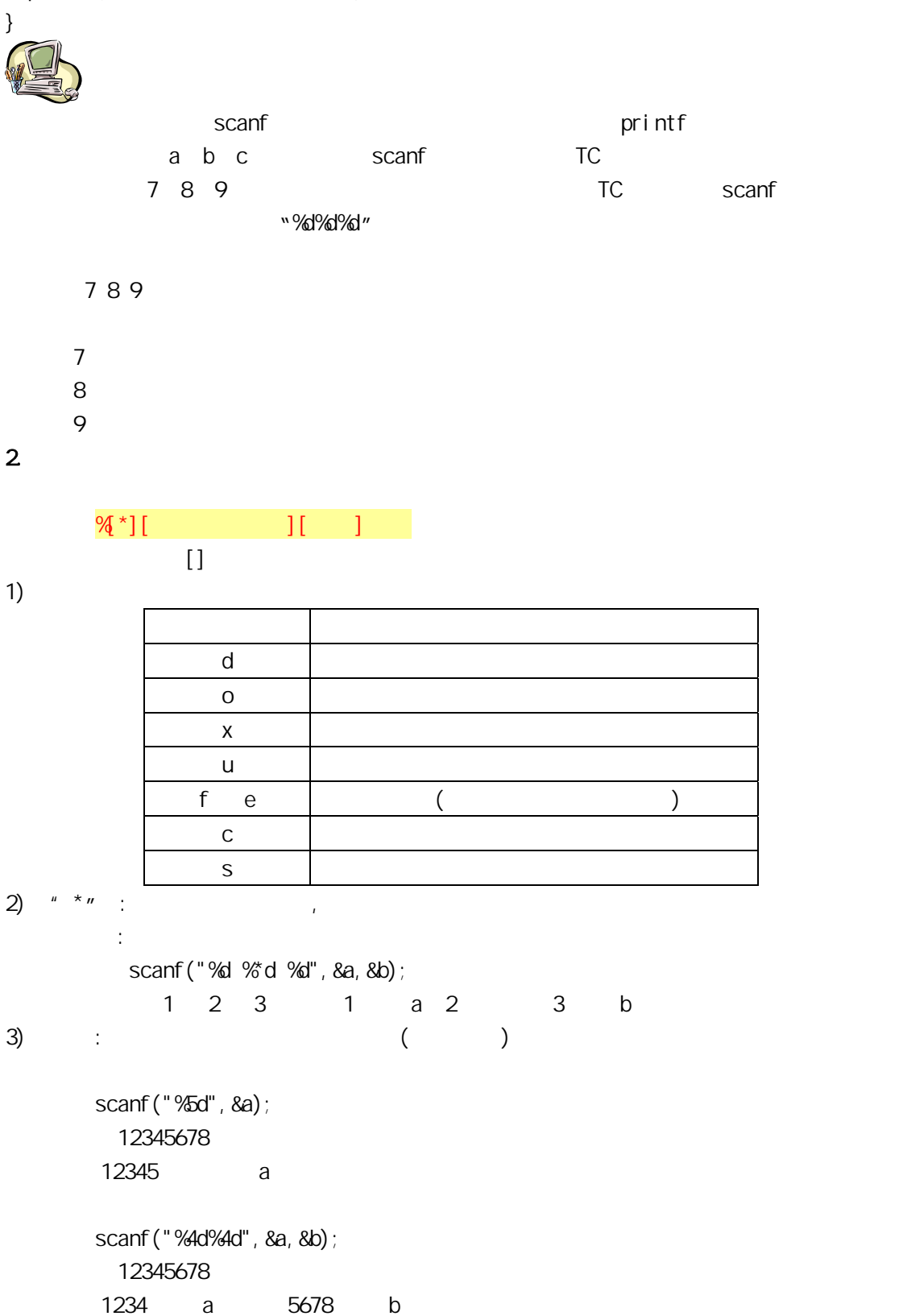

4) : I h l ( %ld) ( %lf) h

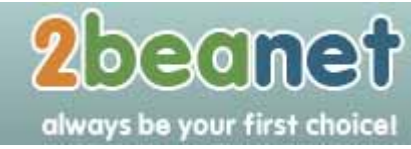

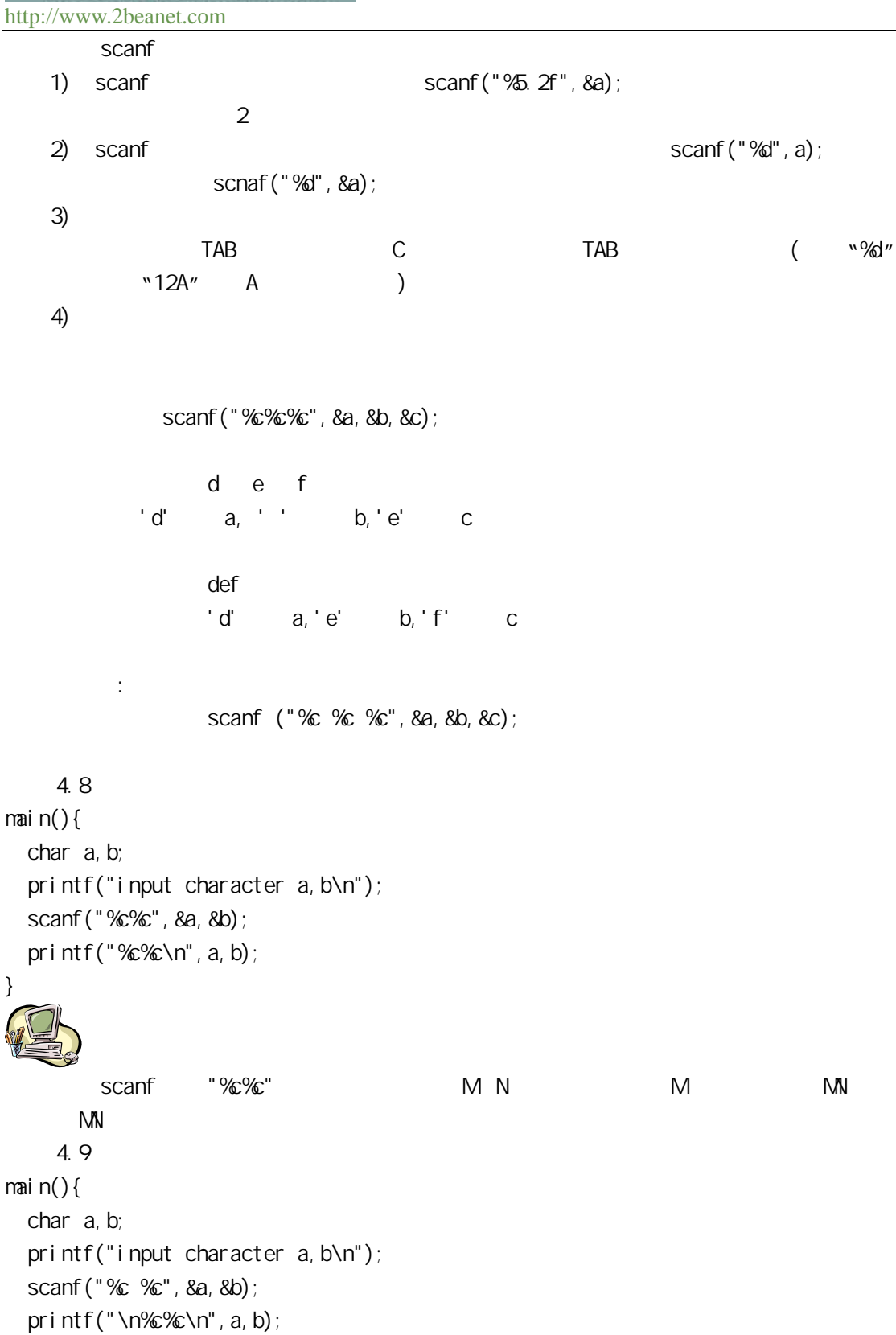

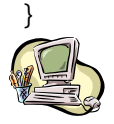

}

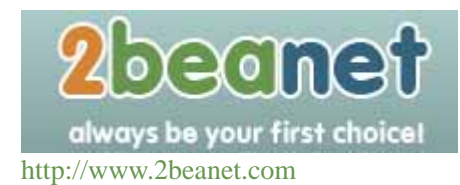

```
本例表示 scanf 格式控制串"%c %c"之间有空格时,输入的数据之间可以有空格间隔。 
   5)scanf("%d,%d,%d",&a,&b,&c); 
                \mathbf{w} = \begin{bmatrix} 1 \\ 1 \end{bmatrix} 5,6,7 
         scanf ("a=%d, b=%d, c=%d", &a, &b, &c);
        a=5,b=6,c=7 
   6)【例 4.10】 
\text{mail } n() {
  int a; 
 printf("input a number\n");
  scanf("%d",&a); 
 printf("%d", a);}
```

```
【例 4.11】 
\text{mail } n() long a; 
      printf("input a long integer\n"); 
     scanf ("% d", &a);
     printf("%d", a);
```
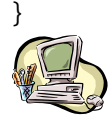

 input a long integer 1234567890 1234567890

```
【例 4.12】 
main(){
  char a, b, c;
  printf("input character a, b, c\n");
   scanf("%c %c %c",&a,&b,&c); 
  printf("%d,%d,%d\n%c,%c,%c\n", a, b, c, a-32, b-32, c-32);
```
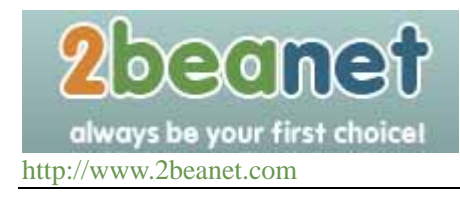

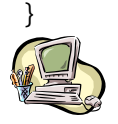

 $\overline{ASG}$  is a  $\overline{ASG}$  if an  $\overline{ASG}$  if a set  $\overline{ASG}$  if a set  $\overline{ASG}$  if a set  $\overline{ASG}$  if a set of  $\overline{ASG}$  if a set of  $\overline{ASG}$  if a set of  $\overline{ASG}$  if a set of  $\overline{ASG}$  if a set of  $\overline{ASG}$  if a set of

【例 4.13】 main() $\{$  int a; long b; float f; double d; char c; printf("\nint:%d\nlong:%d\nfloat:%d\ndouble:%d\nchar:%d\n", sizeof(a), sizeof(b ), si zeof(f), si zeof(d), si zeof(c));

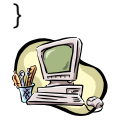

### **4.6** 顺序结构程序设计举例

【例 4.14】输入三角形的三边长,求三角形面积。  $a,b,c$  $area = \sqrt{s(s-a)(s-b)(s-c)}$  $s = (a+b+c)/2$  $#include  $mathh >$$ main() { float a,b,c,s,area; scanf("%f,%f,%f",&a,&b,&c);  $s=1.0/2*(a+b+c);$  $area=sqrt(s*(s-a)*(s-b)*(s-c));$ printf("a=%7.2f,b=%7.2f,c=%7.2f,s=%7.2f\n",a,b,c,s); printf("area=%7.2f\n",area);

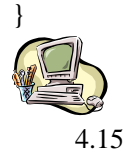

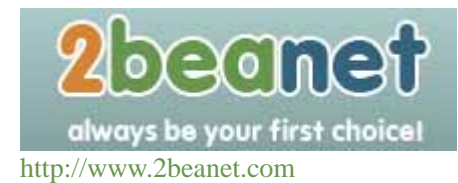

$$
\lim_{\frac{1}{p_a}x_1} x_1 = \frac{-b + \sqrt{b^2 - 4ac}}{2a} \qquad \lim_{\frac{1}{p_a}x_1} p = \frac{-b}{2a}
$$
\n
$$
q = \frac{\sqrt{b^2 - 4ac}}{2a} \qquad q = \frac{\sqrt{b^2 - 4ac}}{2a}
$$
\n
$$
x_1 = p + q
$$
\n
$$
x_2 = p - q
$$

#include<math.h>

main()

{

 float a,b,c,disc,x1,x2,p,q; scanf("a=%f,b=%f,c=%f",&a,&b,&c); disc=b\*b-4\*a\*c;  $p=-b/(2*a);$ q=sqrt(disc)/ $(2<sup>*</sup>a)$ ;  $x1=p+q; x2=p-q;$ printf("\nx1=%5.2f\nx2=%5.2f\n",x1,x2);

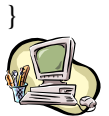